# Politechnika Krakowska im. Tadeusza Kościuszki

# Karta przedmiotu

obowiązuje studentów rozpoczynających studia w roku akademickim 2024/2025

Wydział Mechaniczny

Kierunek studiów: Inżynieria Medyczna Profil: Ogólnoakademicki Profil: Ogólnoakademicki

Forma sudiów: stacjonarne Kod kierunku: M

Stopień studiów: I

Specjalności: Biomechanika, Inżynieria kliniczna

### 1 Informacje o przedmiocie

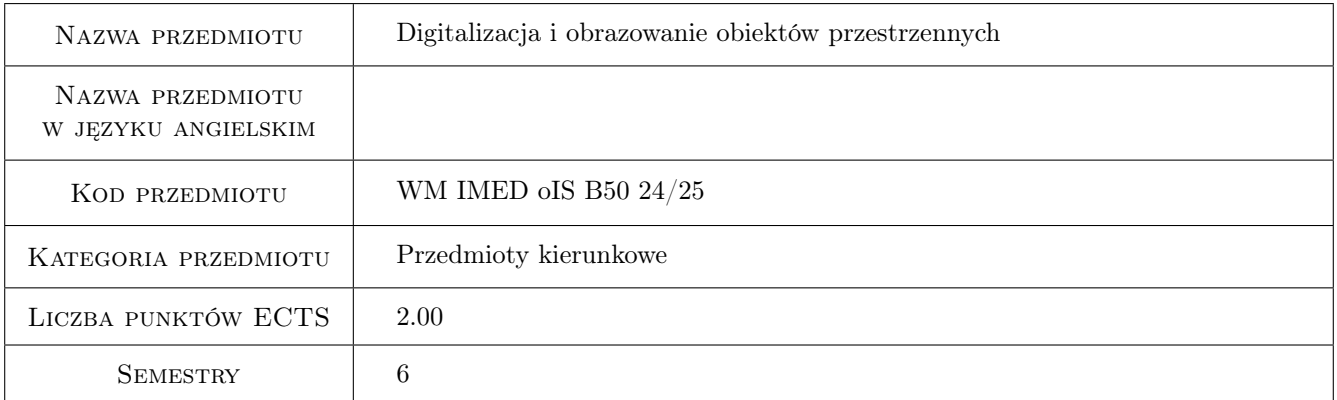

### 2 Rodzaj zajęć, liczba godzin w planie studiów

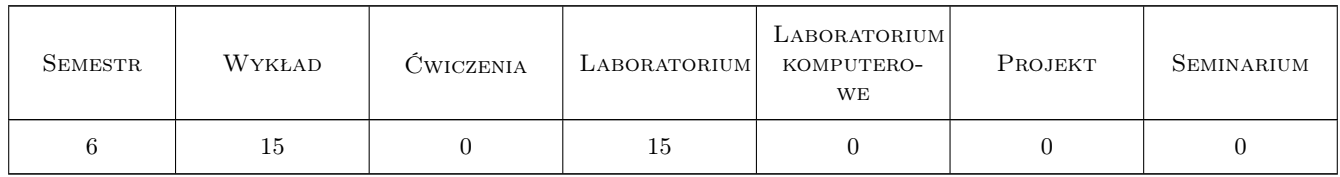

### 3 Cele przedmiotu

- Cel 1 Rozszerzenie wiedzy na temat systemów pomiarowych Współrzędnościowej Technice Pomiarowej, systemów optycznych, Współrzędnościowych Ramionach Pomiarowych oraz SystemówTomografii Komputerowej.
- Cel 2 Zapoznanie studentów z obsługą oprogramowania metrologicznego oraz opracowaniem wyników pomiarów stosowanym w Współrzędnościowej Technice Pomiarowej, systemach optycznych oraz w Współrzędnościowych Ramionach Pomiarowych.

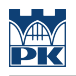

### 4 Wymagania wstępne w zakresie wiedzy, umiejętności i innych **KOMPETENCJI**

- 1 Użytkowanie komputera.
- 2 Wiedza z Podstaw Metrologii.

### 5 Efekty kształcenia

- EK1 Wiedza Student charakteryzuje Współrzędnościowe Techniki Pomiarowe, stosuje oprogramowanie stosowane w WTP oraz ocenia poprawność przeprowadzanych pomiarów wykorzystując metody ich statystycznego opracowania we WTP.
- EK2 Wiedza Student charakteryzuje systemy optyczne działające na zasadzie światła strukturalnego, triangulacji laserowej oraz fotogrametrii, stosuje oprogramowanie stosowane w systemach optycznych oraz ocenia poprawność przeprowadzanych pomiarów wykorzystując metody ich statystycznego opracowania w pomiarach optycznych.
- EK3 Wiedza Student charakteryzuje Współrzędnościowe Ramiona Pomiarowe, stosuje oprogramowanie stosowane w WRP oraz ocenia poprawność przeprowadzanych pomiarów wykorzystując metody ich statystycznego opracowania we WRP.
- EK4 Wiedza Student charakteryzuje Systemy Tomografii Komputerowej, stosuje oprogramowanie stosowane w przemysłowej TK oraz ocenia poprawność przeprowadzanych pomiarów wykorzystując metody ich statystycznego opracowania w STK.
- EK5 Umiejętności Student obsługuje w stopniu podstawowym oprogramowania metrologiczne, wykorzystuje narzędzia symulacyjne i obliczeniowe tego oprogramowania stosowane w Współrzędnościowej Technice Pomiarowej, systemach optycznych oraz w Współrzędnościowych Ramionach Pomiarowych.
- EK6 Umiejętności Student opracowuje wyniki pomiarów, ocenia niepewności pomiarów, wyciąga wnioski na podstawie pomiarów wykonanych przy wykorzystaniu Współrzędnościowej Techniki Pomiarowej, systemów optycznych oraz w Współrzędnościowych Ramion Pomiarowych.

### 6 Treści programowe

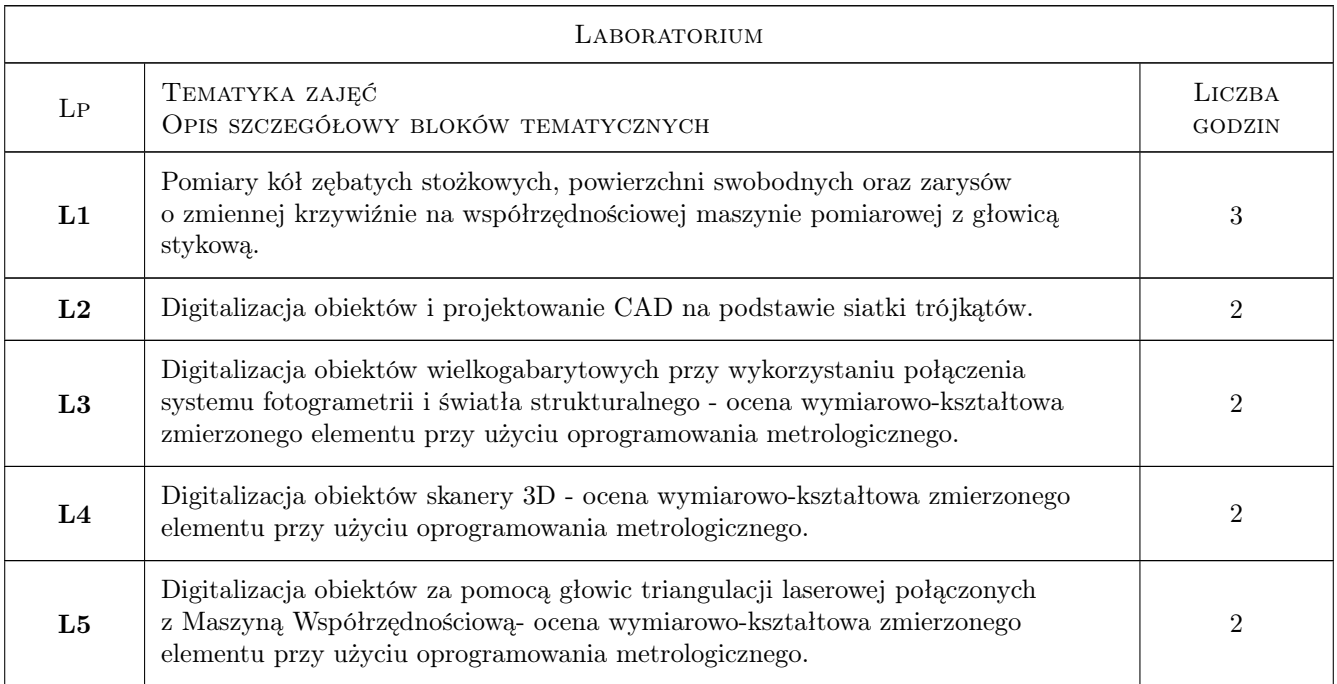

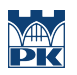

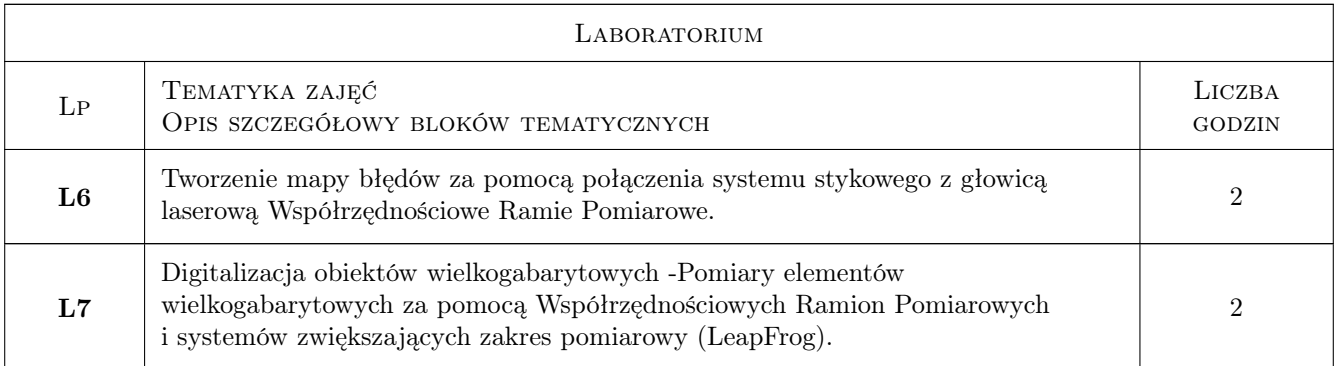

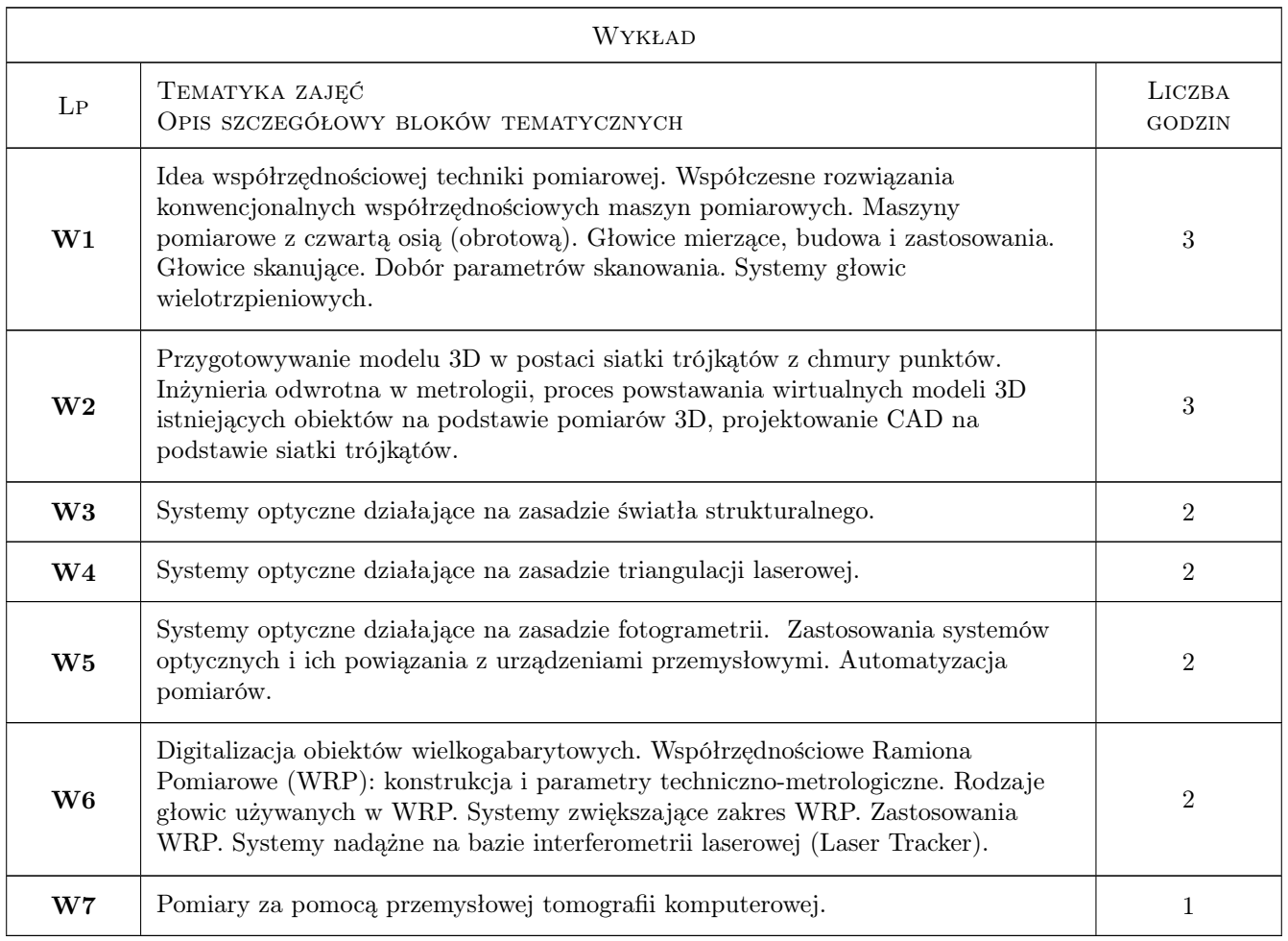

### 7 Narzędzia dydaktyczne

- N1 Wykłady
- N2 Laboratoria
- N3 Dyskusja
- N4 Praca w grupach

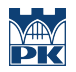

## 8 Obciążenie pracą studenta

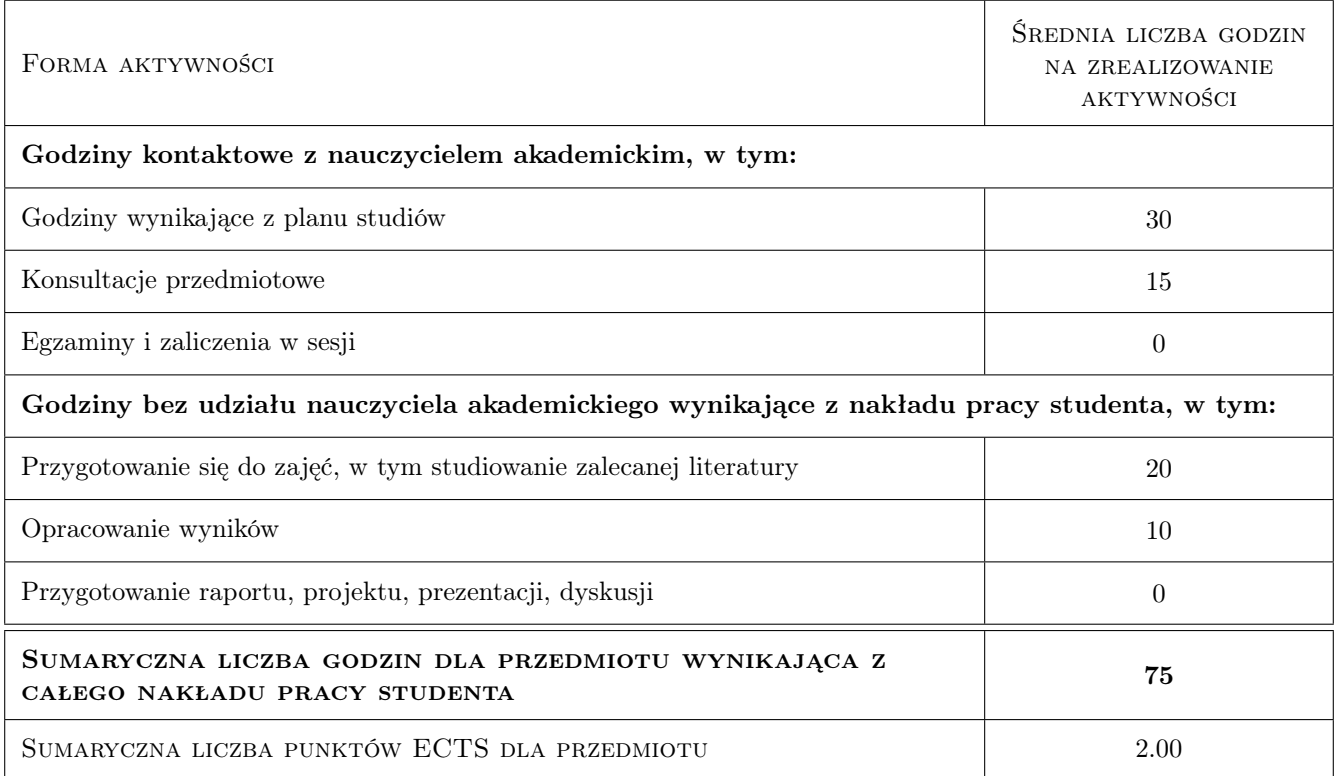

### 9 Sposoby oceny

#### Ocena formująca

F1 Pozytywna ocena z wszystkich efektów pracy

F2 Kolokwium.

#### Ocena podsumowująca

P1 Średnia ważona ocen formujących.

#### Warunki zaliczenia przedmiotu

W1 Wykonanie sprawozdań z wszystkich laboratoriów.

W2 Uzyskanie ocen pozytywnych dla każdego efektu kształcenia.

#### Ocena aktywności bez udziału nauczyciela

B1 Ocena 1 Wykonanie sprawozdań z wszystkich ćwiczeń

### Kryteria oceny

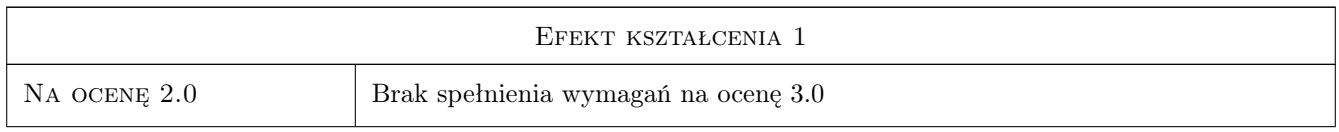

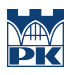

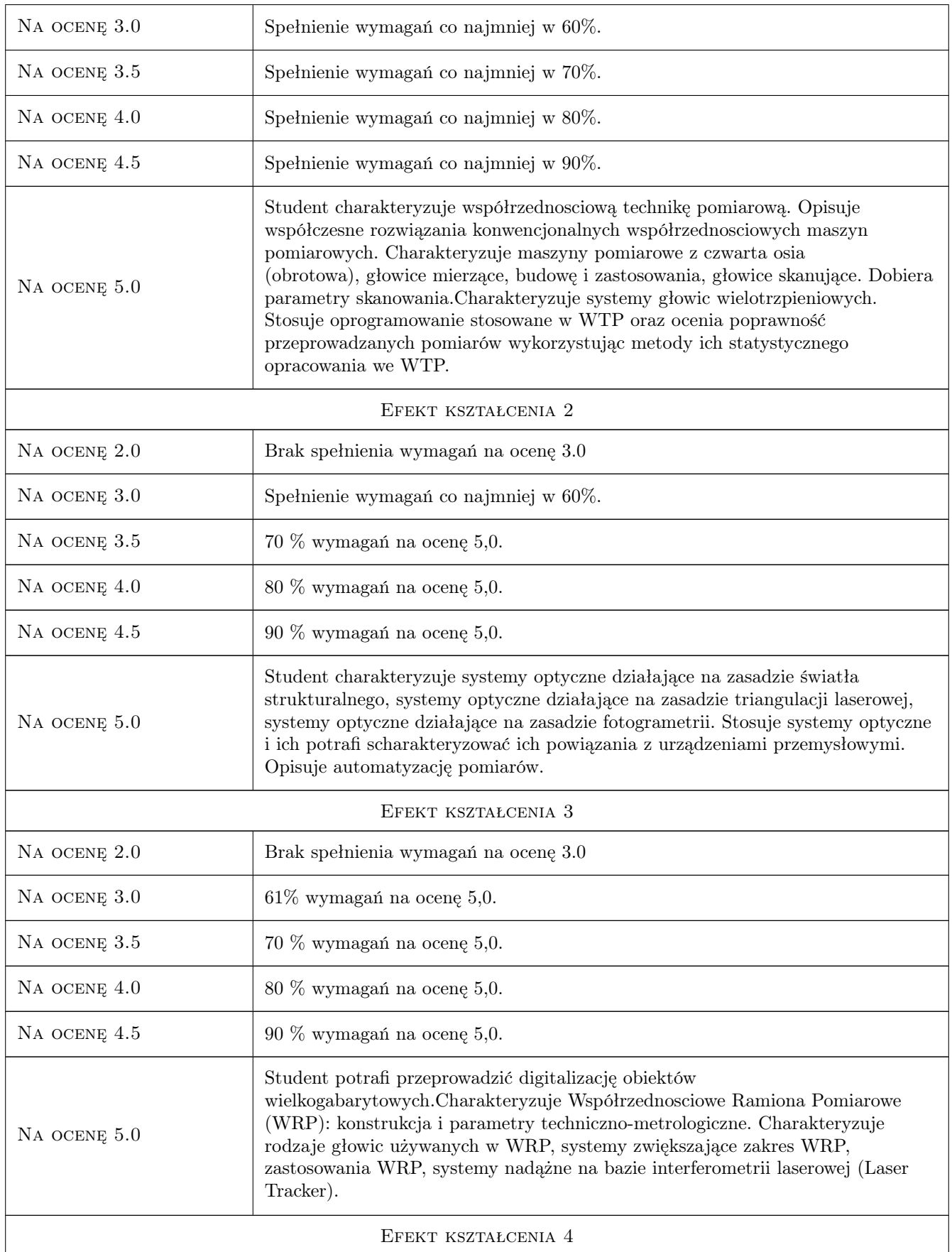

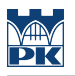

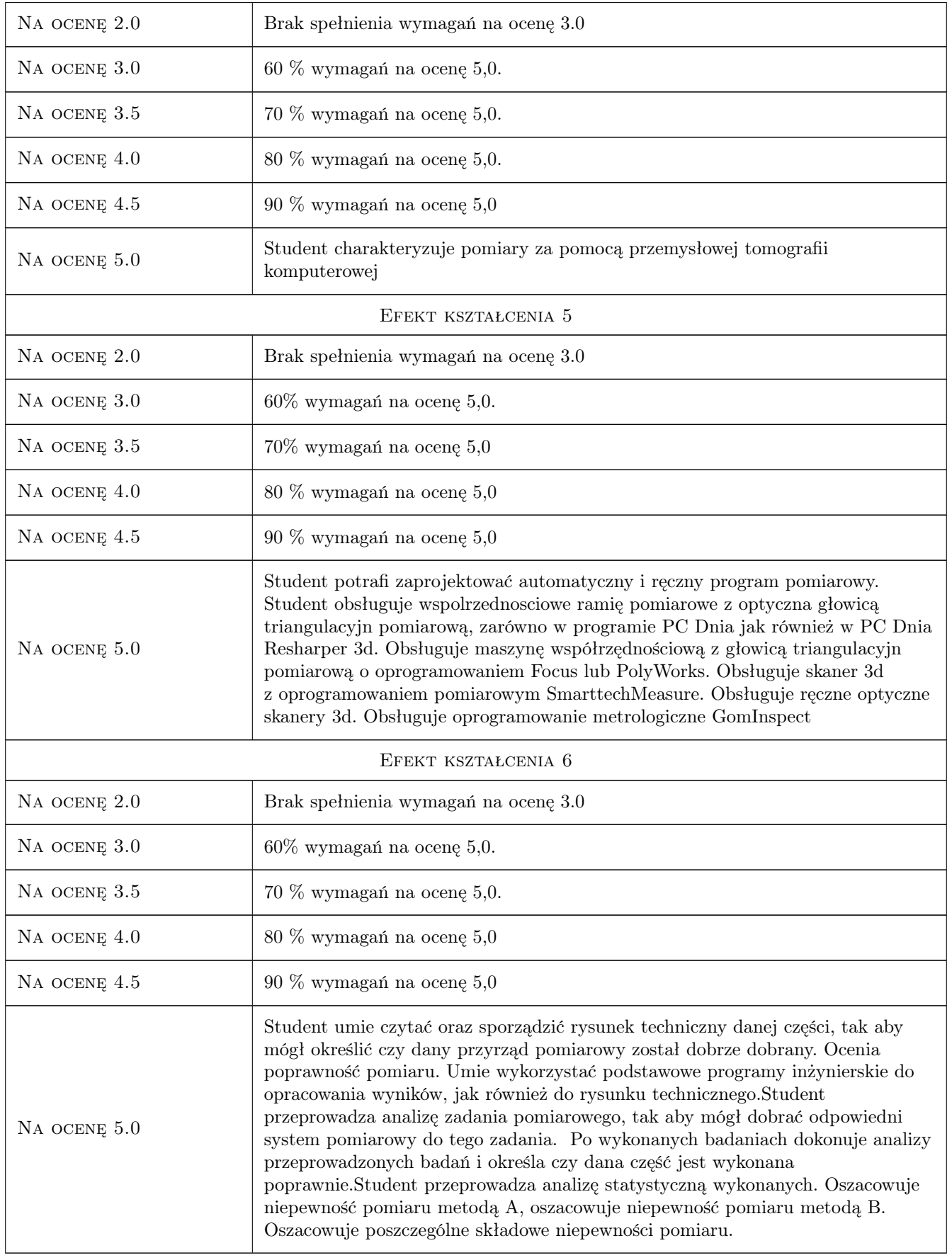

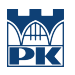

### 10 Macierz realizacji przedmiotu

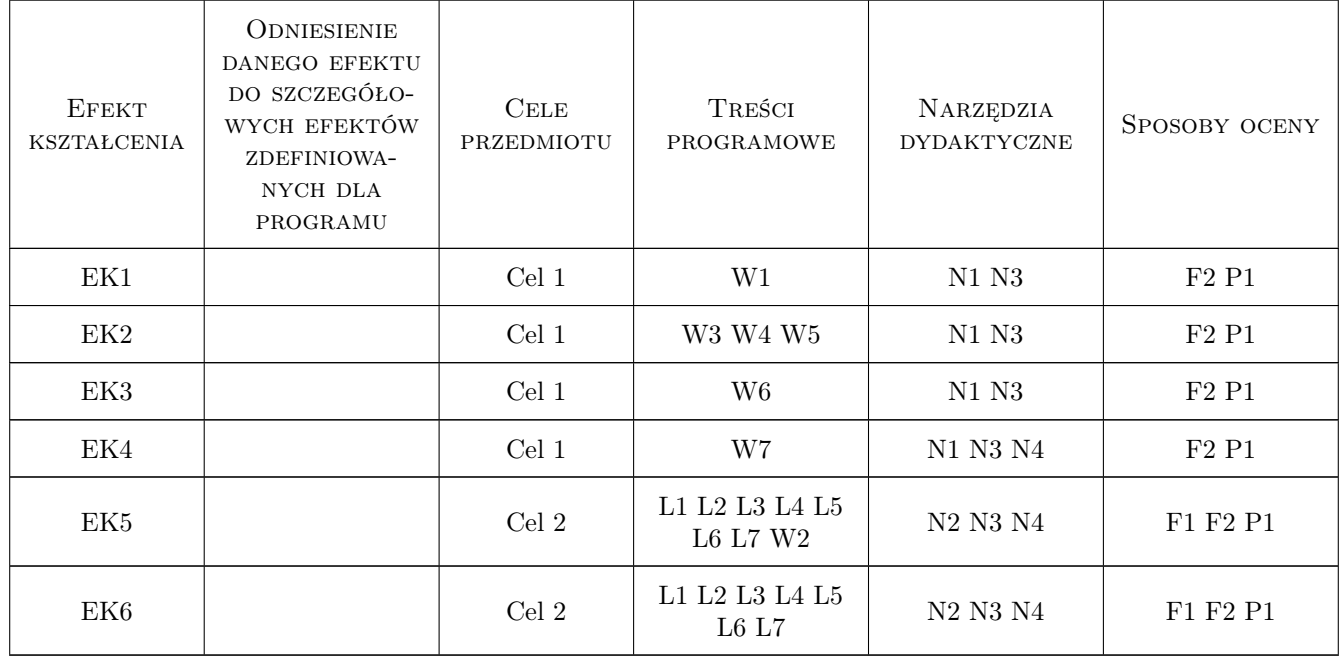

### 11 Wykaz literatury

#### Literatura podstawowa

- [1 ] Jerzy Sładek Dokładność Pomiarów Wspłrzędnościowych, Kraków, 2012, Politechnika Krakowska
- [2 ] Eugeniusz Ratajczyk, Adam Woźniak Współrzędnościowe systemy pomiarowe, Warszawa, 2016, OWPW

#### Literatura uzupełniająca

[1 ] Zbigniew Humienny — Specyfikacje geometrii wyrobów (GPS), Warszawa, 2004, WNT

### 12 Informacje o nauczycielach akademickich

#### Osoba odpowiedzialna za kartę

dr hab., prof. PK Ksenia, Irena Ostrowska (kontakt: ksenia.ostrowska@pk.edu.pl)

#### Osoby prowadzące przedmiot

1 Pracownicy M10 Kupiec (kontakt: robert.kupiec@mech.pk.edu.pl)

### 13 Zatwierdzenie karty przedmiotu do realizacji

(miejscowość, data) (odpowiedzialny za przedmiot) (dziekan)

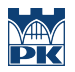

PRZYJMUJĘ DO REALIZACJI (data i podpisy osób prowadzących przedmiot)

. . . . . . . . . . . . . . . . . . . . . . . . . . . . . . . . . . . . . . . . . . . . . . . .